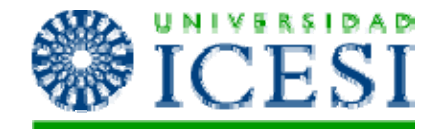

#### Introducción a a plicaciones Web con ASP .Net

Laboratorio de Programación Lorena Castañeda Bueno

#### ASP .Net

## ¿Qué es ASP.NET?

- ▶ ASP: Active Server Pages
- ` Uno de los componentes del Framework de .NET que proporciona la infraestructura para aplicaciones Web dinámicas.
- ▶ Proporciona a los desarrolladores los servicios necesarios para la creación de aplicaciones Web.
- ▶ Soporta cualquiera de los lenguajes del Framework.
- ▶ Provee herramientas que facilitan el desarrollo de la interfaz visual de las aplicaciones web.
- ` Incluye el desarrollo de Web Forms y servicios Web XML.

# Componentes de una aplicación ASP.NET

- ▶ Web forms o páginas .aspx. Proveen la interfaz de usuario de la aplicación web.
- ▶ Páginas de code-behind. Asociadas a los web forms, contienen el código del lado del servidor.
- **Archivos de configuración Web .config y machine.config.**
- ▶ Archivo Global.asax, contiene el código necesario para responder <sup>a</sup> los eventos de nivel de aplicación disparados por asp.net.
- $\triangleright$  Referencias a servicios web xml.
- ▶ Conectividad a bases de datos.
- ▶ Sistema de caché

#### Web Forms

- ▶ El Web form es la unidad principal de ASP.NET.
- ▶ Proveen la interfaz gráfica de la aplicación web.
- $\blacktriangleright$  Permite que los diseñadores gráficos y los programadores trabajen de forma independiente.
- **Implementan modelo de eventos.**

# El marco de trabajo de las páginas en ASP.NET

- ▶ Modelo de programación para el desarrollo de páginas ASP.NET.
- ▶ Ciclo de ejecución de los controles en ASP.NET
	- $\triangleright$  El marco de páginas es un modelo desconectado y sin estado por estar soportado en el protocolo HTTP.
	- $\triangleright$  El servidor carga una página cada vez que se solicita por un request y la descarga cuando el request termina.
	- ▶ La página y los controles de servidor son los responsables de ejecutar los procesos y enviar la respuesta al usuario.
	- ` Para ver más detalle del ciclo de ejecución de los controles: http://msdn2.microsoft.com/en‐ us/library/aa719775(vs.71).aspx

#### Eventos de página

D

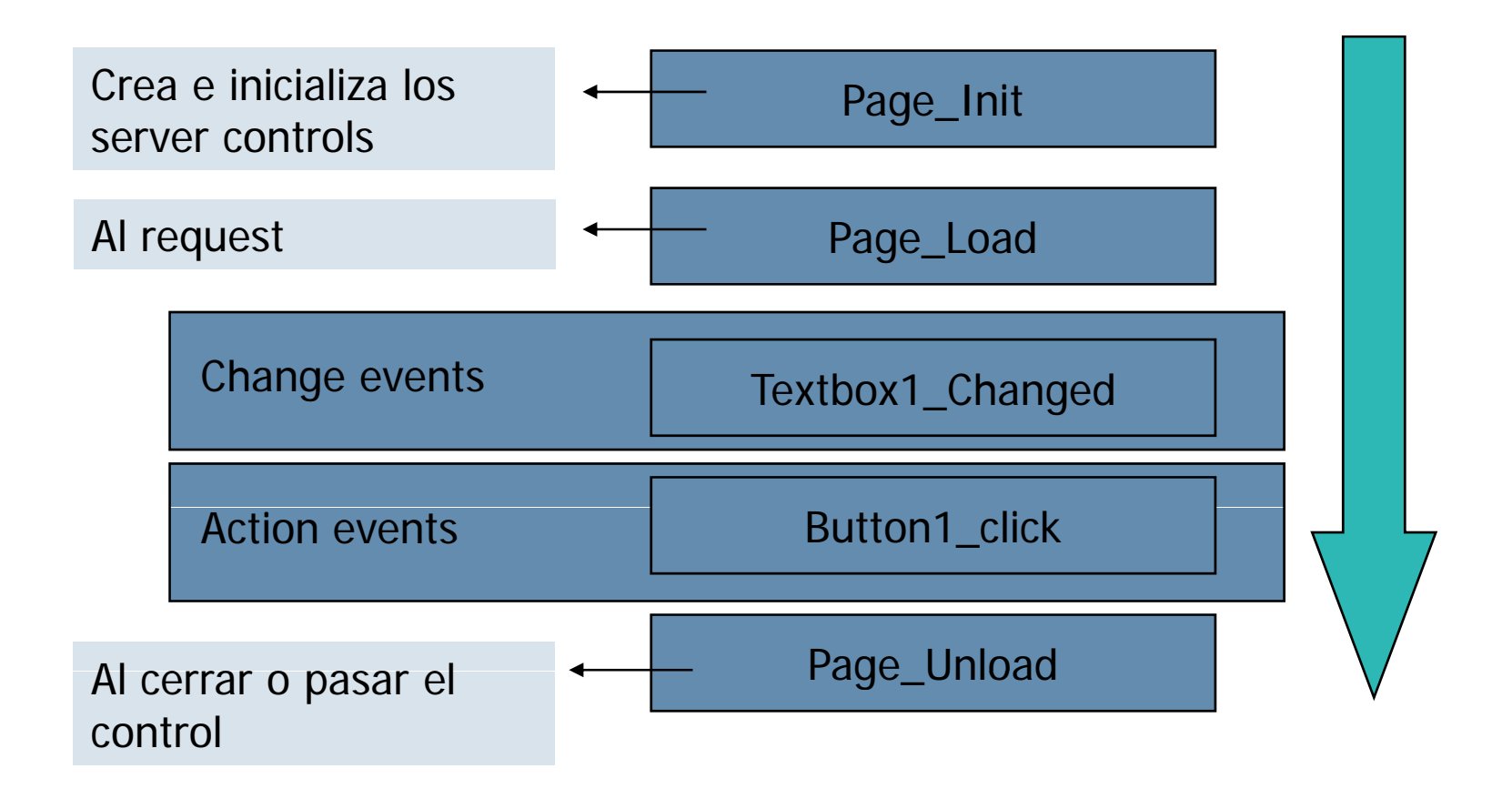

## Eventos de página

- ▶ Page\_Init: puedo usarlo para inicializar valores.
- ▶ Page\_Load:
	- **EXA** Realizar acciones que deben suceder la primera vez que se carga la página.
	- $\blacktriangleright$ Responder <sup>a</sup> los eventos del cliente que resulten de un comando post.
	- $\blacktriangleright$  Use la propiedad IsPostBack para verificar si es la primera vez que se carga la página.
	- **Los enlaces de datos por ejemplo, podrían hacerse solo la primera vez.**
- $\blacktriangleright$ Page\_Unload:
	- $\blacktriangleright$  Operaciones de limpieza finales. Por ej: cerrar conexiones, archivos, limpiar objetos.
- ▶ Page\_Error:

b

- **Si se produce una excepción no controlada.**
- $\blacktriangleright$  Page\_AbortTransaction
	- ` Se desencadena cuando una transacción se ha anulado.
- $\blacktriangleright$  Page\_CommitTransaction:
	- ▶ Cuando la transacción se ha confirmado correctamente.

## Controles de Servidor

- $\blacktriangleright$  Proporcionan un modelo de programación estructurado para acceder <sup>a</sup> propiedades, métodos y eventos de los controles de interfaz de usuario desde el código del servidor.
- ` Pueden crearse controles de usuario <sup>o</sup> personalizarse los ya existentes.
- ▶ Características:

D

- ▶ Administración automática del estado.
- $\blacktriangleright$  . Acceso simple <sup>a</sup> los valores de los objetos sin tener que utilizar el Request.
- $\blacktriangleright$ Modelo de eventos.
- $\blacktriangleright$ Componentes que se ejecutan del lado del servidor.
- $\blacktriangleright$ Encapsulan los componentes gráficos y otras funcionalidades.
- $\blacktriangleright$ Incluyen botones, cajas de texto, listas.
- $\blacktriangleright$ Tienen el atributo runat="server".
- $\blacktriangleright$ Tienen eventos asociados que permiten ejecutar su funcionalidad.
- ▶ Se basan en el modelo común de objetos.
- **I** Validación del tipo de browser cuando generan el código html.

## Tipos de Controles de Servidor

- $\triangleright$  HTML server controls  $\rightarrow$  son aquellos controles html comunes a los cuales se les ha agregado el atributo runat="server" y un id para que puedan ejecutarse del lado del servidor.
- ▶ Web server controls
	- Intrinsic controls  $\rightarrow$  botones y listas.
	- $\triangleright$  Validation controls  $\rightarrow$  validar las entradas del usuario.
	- $\blacktriangleright$ Rich controls  $\rightarrow$  ejemplo: el calendario.
	- $\blacktriangleright$ List-bound controls  $\rightarrow$  Controles de enlace a colecciones.
		- $\blacktriangleright$  Solo enlazan colecciones de IEnumerable, ICollection e IListSource.
	- $\blacktriangleright$ Internet Explorer web controls  $\rightarrow$  pueden ser descargados e incorporados al visual studio.net. Ejemplo: toolbar, treeview.

#### Controles de validación

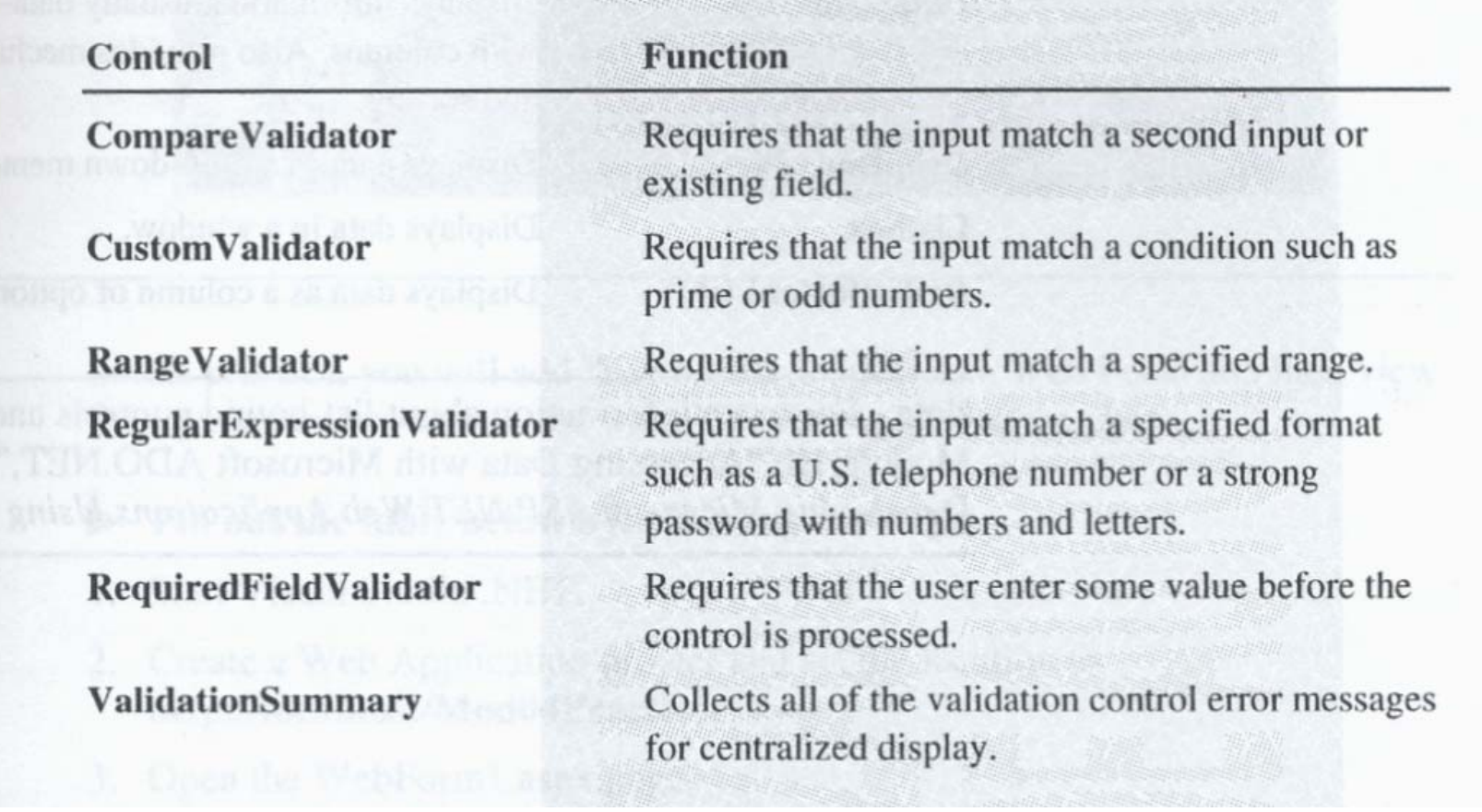

#### Controles básicos en ASP .Net

(Guía en clase)